### AutoCAD X64

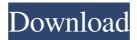

#### AutoCAD Crack+ Free Download For Windows [Latest] 2022

It was sold to Corel in 1994 and released as "AutoCAD LT". Corel still markets the program as a competitor to AutoCAD. Corel maintains the website, and the program, to this day. Autodesk published versions of AutoCAD from Release 5 through Release 2019. The 2019 version of AutoCAD is available for both macOS and Windows. Version 2018 was released as a major version and introduced many new features, bug fixes and enhancements. Other than changes to the look of the user interface and new features, version 2018 did not significantly change the user interface or core functionality. The 2018 release may be downloaded from the Autodesk Download Center. This website contains information about Autodesk's original AutoCAD 1982-2019 product line (available for the first time as the first release in December 1982) and prior "AutoCAD" product line. The information on this site is also available at AutoCAD.com. The AutoCAD software is made available on a per-user license basis. Use of AutoCAD is subject to the Autodesk End User License Agreement. . The information contained in this site is subject to change without notice. This site is not endorsed by or affiliated with Autodesk, Inc., Autodesk® is a registered trademark of Autodesk, Inc., and is used under license. Autodesk Authorized Training Resellers: For complete official information about AutoCAD and AutoCAD LT, visit the Autodesk Education Page at Autodesk.com. . Introduction Autodesk AutoCAD 2014.0 Beta 3 AUTOCAD is a commercial CAD (computer-aided design) and drafting software application. Developed and marketed by Autodesk, the original AutoCAD (Version 3) product was first released in December 1982 as a desktop app running on microcomputers with internal graphics controllers. Before AutoCAD was introduced, most commercial CAD programs ran on mainframe computers or minicomputers, with each CAD operator (user) working at a separate graphics terminal. Autodesk introduced AutoCAD for the first time in December 1982. The original Autocad was developed by the designers at MacUser magazine. At that time, AutoCAD was one of the first applications to display in "windows." Autocad was originally named "

## **AutoCAD Crack Serial Key For PC**

Is the source code for Autodesk products, such as AutoCAD, available? Yes. The source code is available to software developers to enhance, customize or port the AutoCAD software to other programming languages or platforms. The source

code is available to developers through the Autodesk Exchange Apps application store. Is the source code for Autodesk products, such as AutoCAD, available under a royalty-free license? Yes. AutoCAD's DXF, drawing exchange format, allows importing and exporting drawing information. However, since the patent protection on the code ends after 12 months, such non-customized code is no longer protected. Is the source code for Autodesk products, such as AutoCAD, available under a copyright-only license? Yes. The source code is available to software developers to enhance, customize or port the AutoCAD software to other programming languages or platforms. Autodesk Exchange Apps (formerly Autodesk Add-Ons) An Autodesk Exchange App is an application which works within the AutoCAD environment. They enable engineers, architects, drafters and 3D modelers to enhance, customize and extend AutoCAD, and to integrate it with thirdparty products. They are also an alternative to AutoCAD Plug-ins. They are typically published from the Autodesk Exchange Apps website and include a trial of the application. Exchange Apps offer the ability to integrate other third-party products, such as Microsoft Office, as well as the ability to import and export data via the exchange format. The exchange format is included as part of the AutoCAD Drawings Package (ADP). Can the source code for the Autodesk Exchange Apps be accessed? Yes, a developer can apply to become an Autodesk Exchange App Developer, and gain access to the source code. The source code is available to software developers to enhance, customize or port the AutoCAD software to other programming languages or platforms. Are the source code for Autodesk Exchange Apps published? Yes. The source code is available to software developers to enhance, customize or port the AutoCAD software to other programming languages or platforms. Are the source code for Autodesk Exchange Apps available under a royalty-free license? Yes. The source code is available to software developers to enhance, customize or port the AutoCAD software to other programming languages or platforms a1d647c40b

#### **AutoCAD Crack+ Torrent**

Open Autodesk Autocad Click on File, then New Right click on the New Document Icon Select New Autocad Document A New Project is opened. Click on the File tab Click on Open Click the Save As button, and save the file as D.Proj, This will create a shortcut file on your desktop, D.Proj.ico In Windows, we can drag this shortcut file to the Autodesk Autocad application, And press the Open button, This will open the Autodesk Autocad application with the shortcut file D.Proj.ico as a template. Click on the View tab Click on the Properties button, Select the icon link, Change the icon by dragging it to the Icon window. In the Properties window, change the icon link by changing the "Name" with your own icon name. Click on the Open button Click the Continue button in the tool bar Click the Ok button to complete the set up After the process, click on the Open button The Autocad application is now ready to create the 3D model for you. Now, click on the View tab Click on the Model Visualization tab On the left, you will see the tools like Scaling, UV Mapping, Polygon. In the Model Visualization tab, select the Polygon option. A 3D Polygon model will be displayed in the 3D Viewer window. The 3D Viewer window has the standard control panel. Select the camera controls in the left panel, and drag the camera to the desired position. You can use the S and A buttons to move the camera. You can use the X, Y, and Z buttons to rotate the camera view. You can use the Rotate option to rotate the object. You can zoom in and out using the Zoom in and Zoom out option. Press the right mouse button to activate the tools In this example, we have activated the scaling tool. Select the scaling tool by clicking on the Scaling option This will open the Tool bar. Click on the Resize option. To make the image larger or smaller, type the values of scale factor like 1.2 or 0.6 Click on the Ok button to apply

#### What's New In AutoCAD?

Rapidly send and incorporate feedback into your designs. Import feedback from printed paper or PDFs and add changes to your drawings automatically, without additional drawing steps. (video: 1:15 min.) Material Management: Our Material Management feature allows you to store and find materials directly from your drawing. Find a material, copy it, and store in an overview list. (video: 2:50 min.) Our Material Management feature allows you to store and find materials directly from your drawing. Find a material, copy it, and store in an overview list. (video: 2:50 min.) Remote Launch and Linking: We're introducing a new way to use AutoCAD for remote collaboration. Each user has the option to view a document as a remote user on a shared network drive or from a server file. We're introducing a new way to use AutoCAD for remote collaboration. Each user has the option to view a document as a remote user on a shared network drive or from a server file. Bidirectional Editing: Users can edit the same drawing simultaneously. You can use directional arrows to scroll among views. (video: 1:50 min.) Users can edit the same drawing simultaneously. You can use directional arrows to scroll among views. (video: 1:50 min.) Finite Element Analysis (FEA): Finite Element Analysis (FEA) allows you to analyze and optimize complex shapes, such as bridges, by simulating their behavior in response to forces and stresses. The analysis results in a 3D model that can be examined, rotated, and viewed in various views. Finite Element Analysis (FEA) allows you to analyze and optimize complex shapes, such as bridges, by simulating their behavior in response to forces and stresses. The analysis results in a 3D model that can be examined, rotated, and viewed in various views. 2D Measuring: If you want to quickly add a dimension to your drawing, select the object that will become the dimension's axis. Then select the axis of the object that will be measured, and start the dimension. If you want to quickly add a dimension to your drawing, select the object that will become the dimension's axis. Then select the axis of the object that will be measured, and start the dimension. Advanced 3D View Navigation: You can change the view type

# **System Requirements:**

-Windows 7/8/10 - 4GB RAM/8GB RAM - Intel HD4000 or better - PowerVR SGX540 GPU - 500 MB Available storage - DirectX 11 - OS: Microsoft Windows 7/8/10 64 bit -DirectX 11 -No video acceleration Special Notes: - The RTS games will all run with 60 frames per second on their built in game rendering resolution and on a 90hz native screen refresh rate. - The strategy games

Related links: